# **Photoshop CC 2015 Version 16 Crack Patch Activation Key Free**

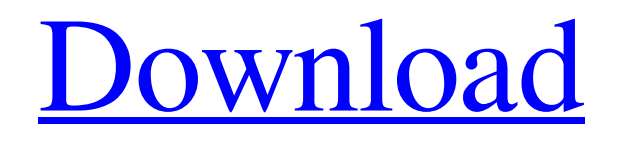

### **Photoshop CC 2015 Version 16 With Serial Key Free For PC**

\* Adobe Photoshop Elements is a very low-cost image-editing package that comes with a limited set of tools, including layers. Although no real editing power or capabilities are included, the program does allow you to manage your images fairly well. Figure 3-7: My Lightroom image exported to Photoshop Elements, ready for conversion to a jpeg-quality format.

### **Photoshop CC 2015 Version 16 Free Download [April-2022]**

How many of you use Photoshop? Here's a quick poll! Are you new to Photoshop? Here is where to start! We have also created a YouTube series to get you acquainted with Photoshop Elements 9. Check it out below! Best Practices For Photoshop Elements 11 With Photoshop Elements 11, and new exciting features, it is important to keep your work on the safe side by staying updated. We've made a list of best practices you should be following to make sure your images look professional and can be used for your business! Recommended best practices for Photoshop Elements 11 Make sure you are pixel accurate. Pixel-accuracy is the distance between two pixels in an image. If you're not pixel accurate, it will affect your editing results. For example, an image with blurry pixels may look blurry when you scale it up. Use RGB Color Mode for your editing: RGB stands for red, green, and blue. If you wish to work in CMYK, then use CMYK color mode. Make sure you have followed the 'guides' for the steps You can either use guides or the 'snap tool' to make sure your cut-outs are aligned. If your image is pretty large, the guides might not be visible. So use the snap tool to align to the location where the cut-out should be placed. Use the most suitable light for the image To get the best-looking image, make sure the light is consistent throughout. If your subject is lit with a single lighting source, then use its settings to set your image, or use the 'Light & Balance' tool to set the light in your image. Filter out the distracting elements like areas of sand or reflections One thing that can distract from a photograph is sand or reflections that are present in the background. These may not be visible in the final print, but they still get in the way and could have an effect on the overall impact of your image. In some cases, they may even prevent you from shooting a particular subject if they are a recurring element in the background. Removing these elements, therefore, is necessary. You can use the 'Adjustments' or 'Filter > Blur > Motion Blur' tools to remove the noise. If the subject itself is moving and you cannot use the a681f4349e

### **Photoshop CC 2015 Version 16 Crack Keygen For (LifeTime)**

JACKSONVILLE, Fla. -- Ever wonder if your favorite player could die at any time? Two fans from Jacksonville, including a 4-year-old girl, started a new trend on Twitter after the New England Patriots beat the Los Angeles Rams 14-3 in Super Bowl 53, collecting tweets from players about how happy they were in their final game. #NeverForget: (NE Patriots) Dak Prescott played in his final NFL game, becomes 1st player since 2011 to lose last game in NFL as QB, team wins Super Bowl. He says "It was a dream come true. To play in a Super Bowl, no matter what team you play for, it's always a dream." pic.twitter.com/BFjSrG9F8D — NFL on ESPN (@ESPNNFL) February 4, 2018 A few players tweeted about it on Sunday. Thank you for all your kindness and grace. I appreciate all that you have done for me and my family. Always classy. — Winston Hill (@WinstonHill) February 4, 2018 Hey @thedionspencer that's the nicest thing I've heard during a losing season. Well done. — Dont'a Hightower (@TheDonsPenzone) February 4, 2018 Hey @Mike\_Burke99 I just sent a tip jar to your wife this morning - she's very upset - so I thought I'd let you know so you could send her one. — Tom Brady (@TomBrady) February 4, 2018 Jacksonville Jaguars tight end Marcedes Lewis, a ring leader of the movement, tweeted out a donation site to send a stuffed animal to a child in the hospital. He added in a tweet, "LET'S MEET IN JAX!!!!!" Lewis' #NeverForget movement started out as a tweet sent to Brady's wife, Gisele Bundchen, but the movement quickly spread to other players and celebrities. So far, the movement has collected more than 50,000 tweets. Bundchen eventually donated \$25,000 to the Jaguars to pay for the children's hospital. Lewis started the hashtag

#### **What's New in the?**

Q: jQuery event for onClick on multiple elements with a dynamic ID I have a page with multiple images. The buttons below each image should be onClicked in a way that the next image up is also clicked. This works fine if each button has an id on it, because the code is \$('#btn1').click(function(){ //code }); and so on and so forth. But since each image has a specific id, I also need to use the index of the image in the collection and I am not really sure how to do that. Here is a bit of what I have: @foreach (var d in Model) { @Html.Action("Index", "ImageList", new  $\{ id = d.Hd \}$ ) @Html.Partial("~/Views/Default.cshtml", Model.ImageList.Where(x => x.Id == d.Id)) @Html.Partial("~/Views/Main.cshtml", d) } and now the new code \$('.b1').click(function(){ //code }); This is of course not working as the Id is dynamic. How can I still click the images in a way that the next image will be clicked and so forth? A: I'd suggest a slightly different approach. If you're only ever displaying one image at a time, you should be using something like this: @foreach (var d in Model)  $\}$  and then:  $\mathcal{S}(.b1').click(function() \{ \text{lcode } \})$ ; Obviously you still need the @Html.Action call, and you don't need to worry about the index, as if there are multiple matches, the 'click' handler will fire anyway. Obviously if you do use.b1 you won't get any other clicks on that (none of the other.b1's on the page), unless that's something you want. If you do need to do something with more than one image at a time, try this: @

## **System Requirements:**

Minimum: OS: Windows XP Service Pack 3, Windows Vista Service Pack 2 (32-bit and 64-bit operating systems are supported) Processor: Intel Pentium 4 2.4 GHz processor or better Memory: 1 GB RAM required (2 GB recommended) DirectX: Version 9.0 or higher Hard Disk Space: 2 GB required Additional Notes: An Internet connection is required to download Steam. Recommended: OS: Windows XP Service Pack 3, Windows Vista Service Pack 2 (32-bit and

[https://poetbook.com/upload/files/2022/06/Vhs1zssBU3HRv1oBvH6B\\_30\\_39a9b3c131c8e498f876](https://poetbook.com/upload/files/2022/06/Vhs1zssBU3HRv1oBvH6B_30_39a9b3c131c8e498f876835b5de96763_file.pdf) [835b5de96763\\_file.pdf](https://poetbook.com/upload/files/2022/06/Vhs1zssBU3HRv1oBvH6B_30_39a9b3c131c8e498f876835b5de96763_file.pdf)

<https://ztauctions.com/uncategorized/photoshop-2020-version-21-crack-with-keygen-latest-2022/> <http://www.kengerhard.com/photoshop-cc-2018-with-license-key-license-key-free-download/> [https://www.rockportma.gov/sites/g/files/vyhlif1141/f/uploads/parking-](https://www.rockportma.gov/sites/g/files/vyhlif1141/f/uploads/parking-shuttle_info_and_hours_2018.pdf)

[shuttle\\_info\\_and\\_hours\\_2018.pdf](https://www.rockportma.gov/sites/g/files/vyhlif1141/f/uploads/parking-shuttle_info_and_hours_2018.pdf)

[http://fantasysportsolympics.com/wp-content/uploads/2022/06/Photoshop\\_2022\\_.pdf](http://fantasysportsolympics.com/wp-content/uploads/2022/06/Photoshop_2022_.pdf)

[https://unsk186.ru/wp-content/uploads/Adobe\\_Photoshop\\_CC\\_2019\\_Version\\_20\\_Torrent\\_Activatio](https://unsk186.ru/wp-content/uploads/Adobe_Photoshop_CC_2019_Version_20_Torrent_Activation_Code_Download.pdf) [n\\_Code\\_Download.pdf](https://unsk186.ru/wp-content/uploads/Adobe_Photoshop_CC_2019_Version_20_Torrent_Activation_Code_Download.pdf)

<https://www.paylessdvds.com/?p=12013>

<https://ardancestudios.com/wp-content/uploads/2022/06/tamefyl.pdf>

<http://garage2garage.net/advert/adobe-photoshop-cs3/>

[https://www.unitedartistsofdetroit.org/wp-content/uploads/2022/06/Photoshop\\_CS5.pdf](https://www.unitedartistsofdetroit.org/wp-content/uploads/2022/06/Photoshop_CS5.pdf)

[https://manupehq.com/wp-content/uploads/2022/06/Photoshop\\_2022.pdf](https://manupehq.com/wp-content/uploads/2022/06/Photoshop_2022.pdf)

<https://ekhayaonline.com/photoshop-cc-2015-jb-keygen-exe-download-april-2022/>

<http://rmioutdoorseureka.com/sites/rmioutdoorseureka.com/files/webform/kassjen424.pdf>

<https://www.careerfirst.lk/sites/default/files/webform/cv/pemlar402.pdf>

<http://www.caribbeanequipmenttraders.com/wp-content/uploads/2022/06/ingryap.pdf> <https://ozosanausa.com/wp-content/uploads/2022/06/petiday.pdf>

[https://donin.com.br/advert/adobe-photoshop-2021-version-22-5-1-keygen-crack-setup-product-key](https://donin.com.br/advert/adobe-photoshop-2021-version-22-5-1-keygen-crack-setup-product-key-full-mac-win-april-2022/)[full-mac-win-april-2022/](https://donin.com.br/advert/adobe-photoshop-2021-version-22-5-1-keygen-crack-setup-product-key-full-mac-win-april-2022/)

<https://lucviet.com/photoshop-2021-version-22-0-0-download-3264bit/>

<https://srkvilaskodaikanal.com/2022/06/30/adobe-photoshop-cc-2018-version-19-winmac/>

<https://marijuanabeginner.com/adobe-photoshop-2021-version-22-4-2-with-key-win-mac-latest/>